## 2024年度 趣味の会パソコン部 例会報告 2024年6月

- 1 方針 1、新人から経験者まで幅広い部員を対象とした魅力ある楽しい例会を1回/月開催します。 2、各自が自主的に能力を向上し、その都度成果を披露します。
	- 3、実務能力を向上して、友の会会員の悩みについてパソコン部員が支援をします。

4,活動内容を「友の会だより」・「友の会ホームページ」に掲載してPRします。

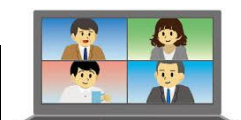

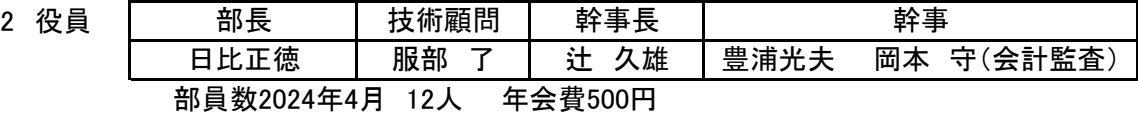

3 開催日 原則として第3火曜日に開催する。 諸事情を調整して多く出席下さる様お願いします。 パソコン・スマホ持参可能な方は持参する。不可能な方は資料をUSBメモリーに入れて持参する。 会場 三重工場健康増進センター2F 時間 13時30分~16時 ※状況によっては、全員自宅からのテレワーク(Zoom)例会を開催します。

4 内容

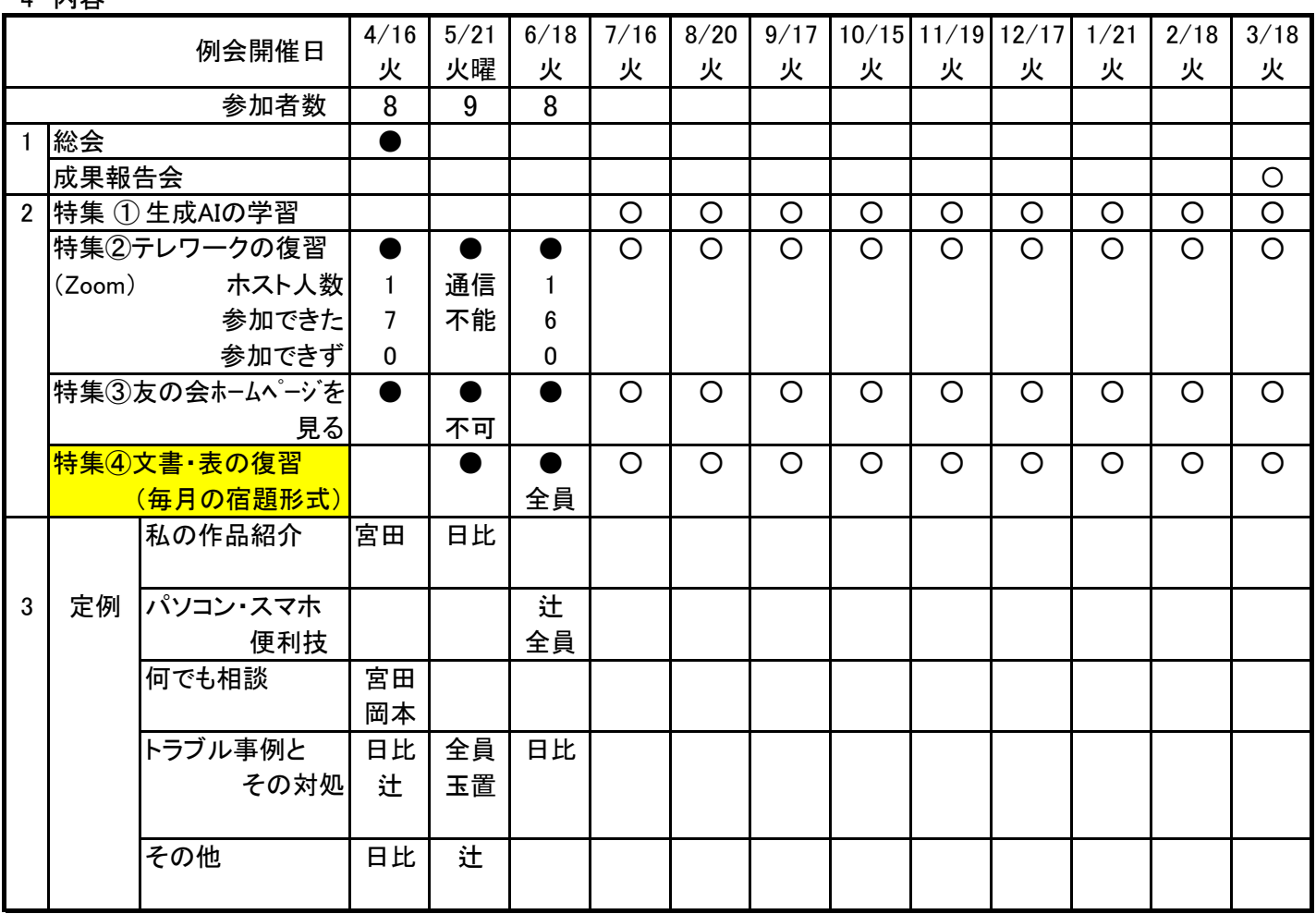

4、作品紹介と学習成果発表

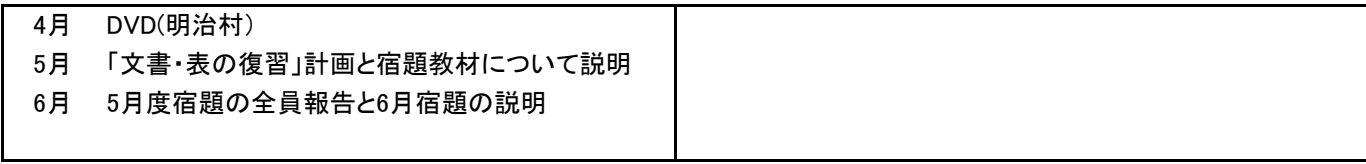

5、パソコン・スマホ便利技

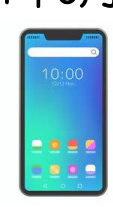

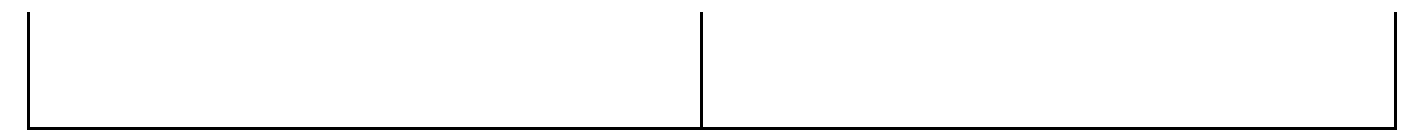

## 6、何でも相談

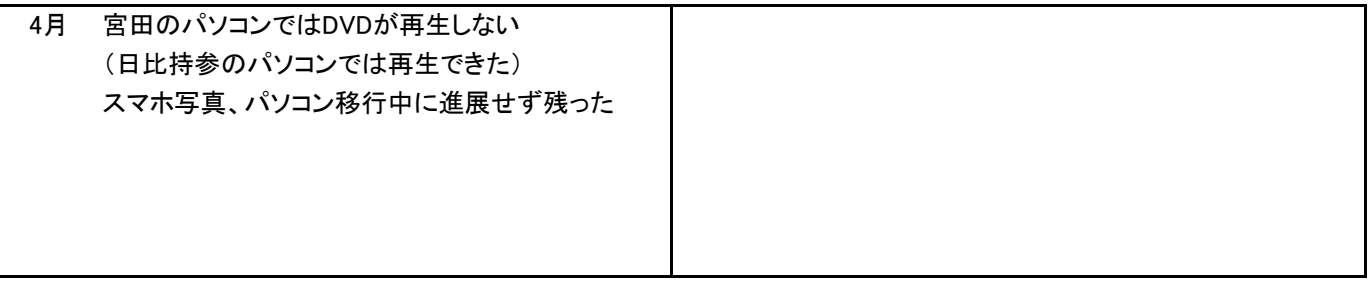

## 7、トラブル事例とその対処

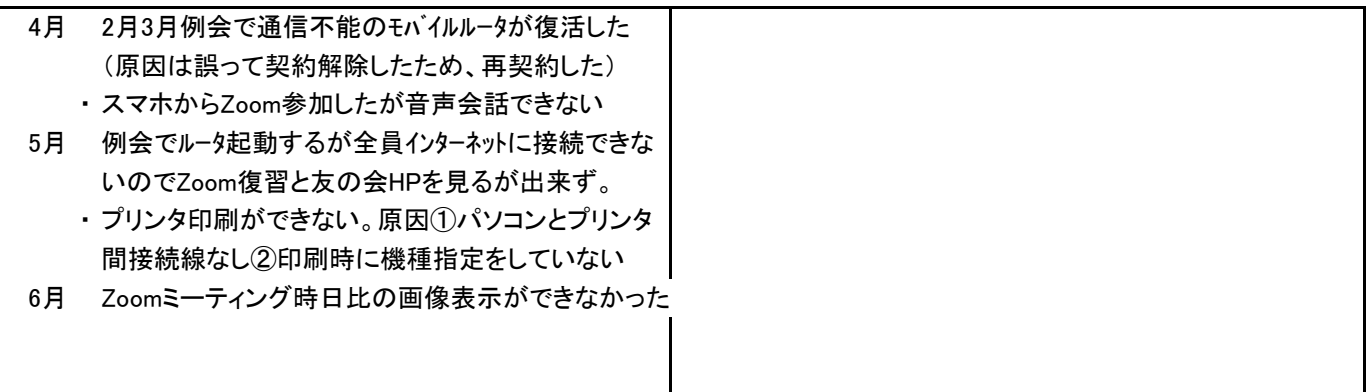

## 8、その他

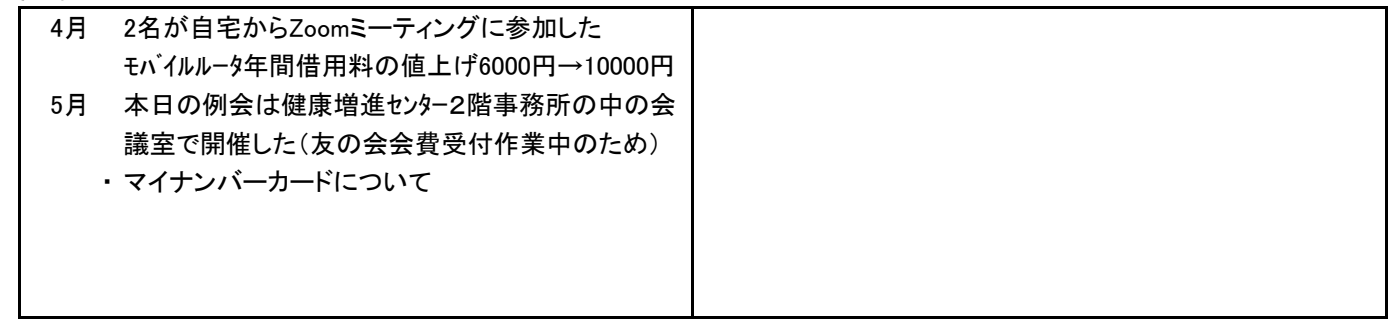